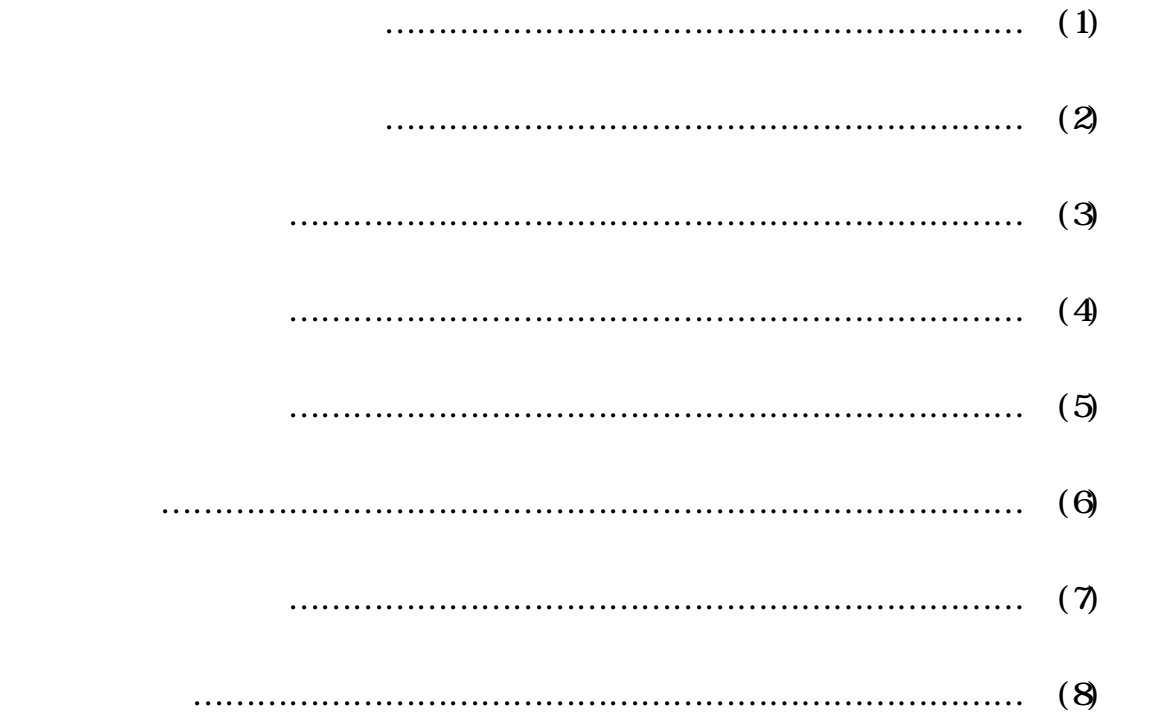

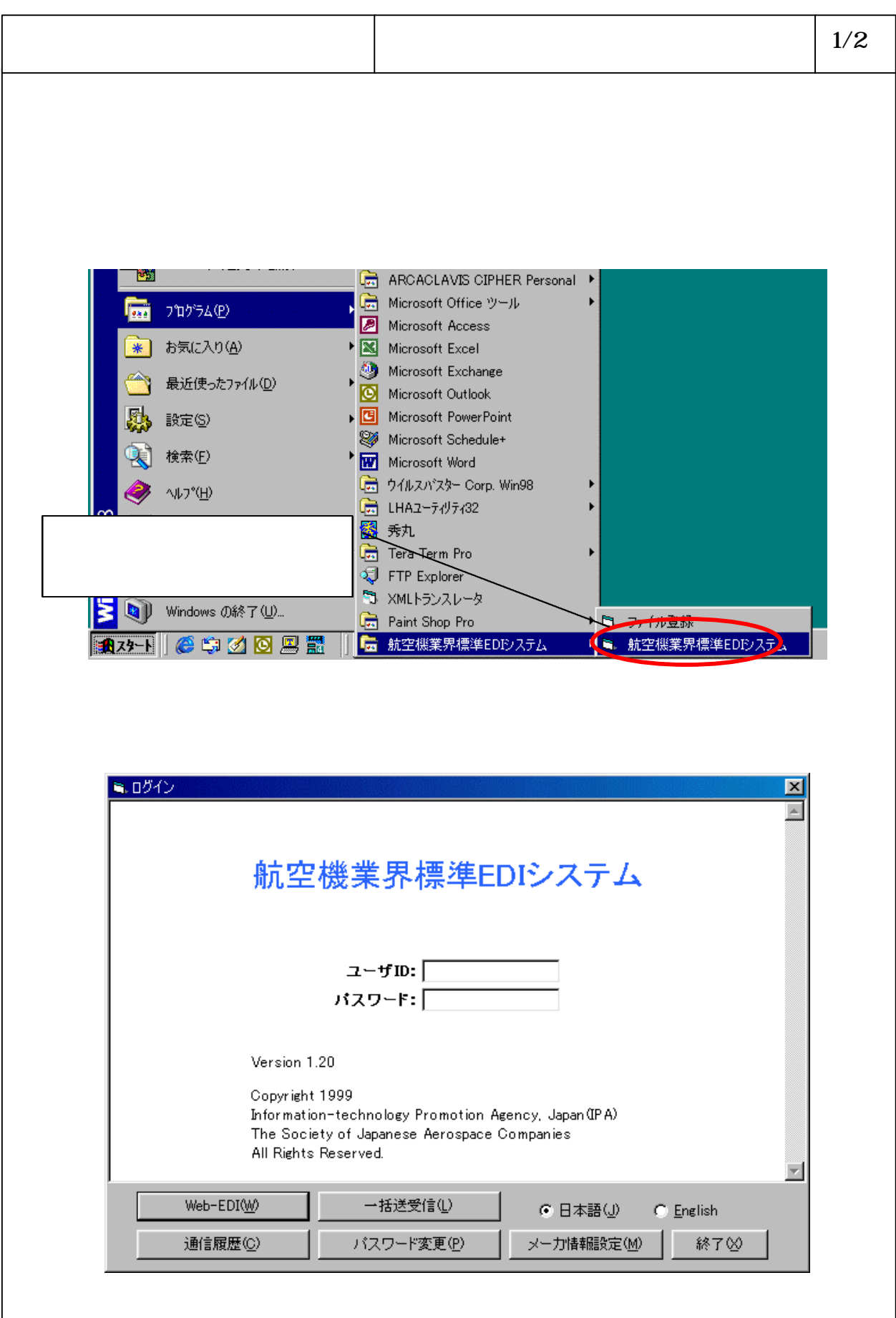

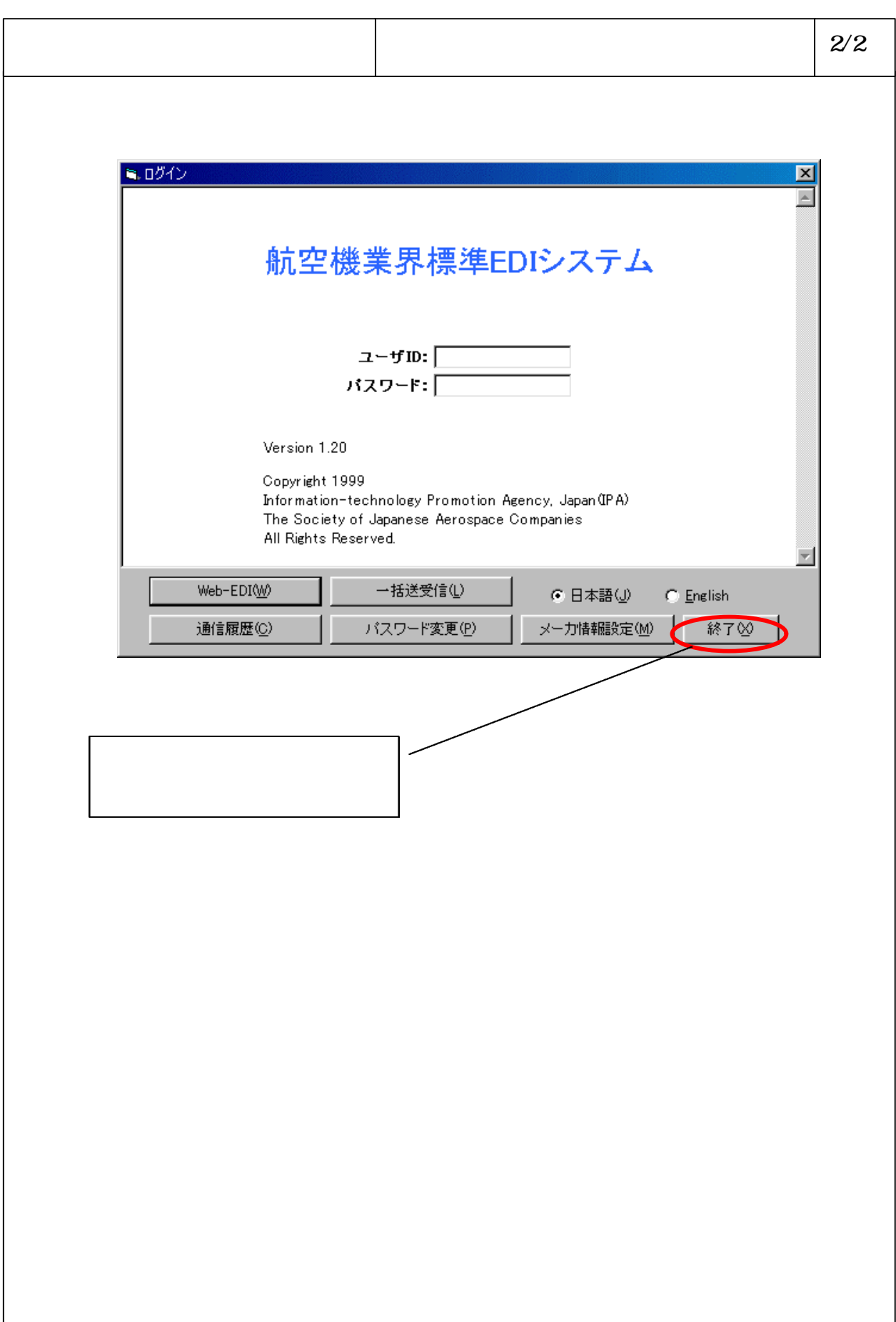

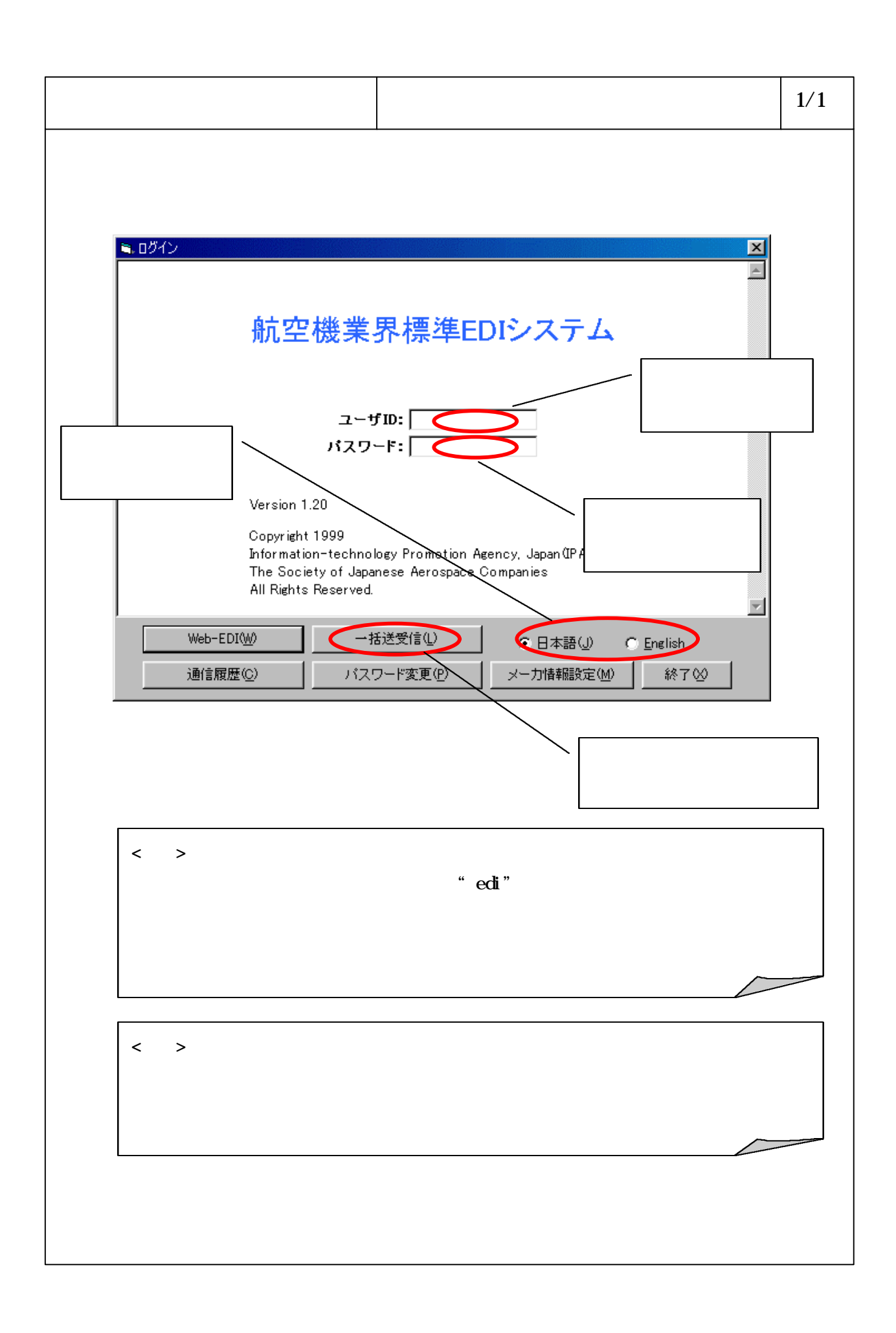

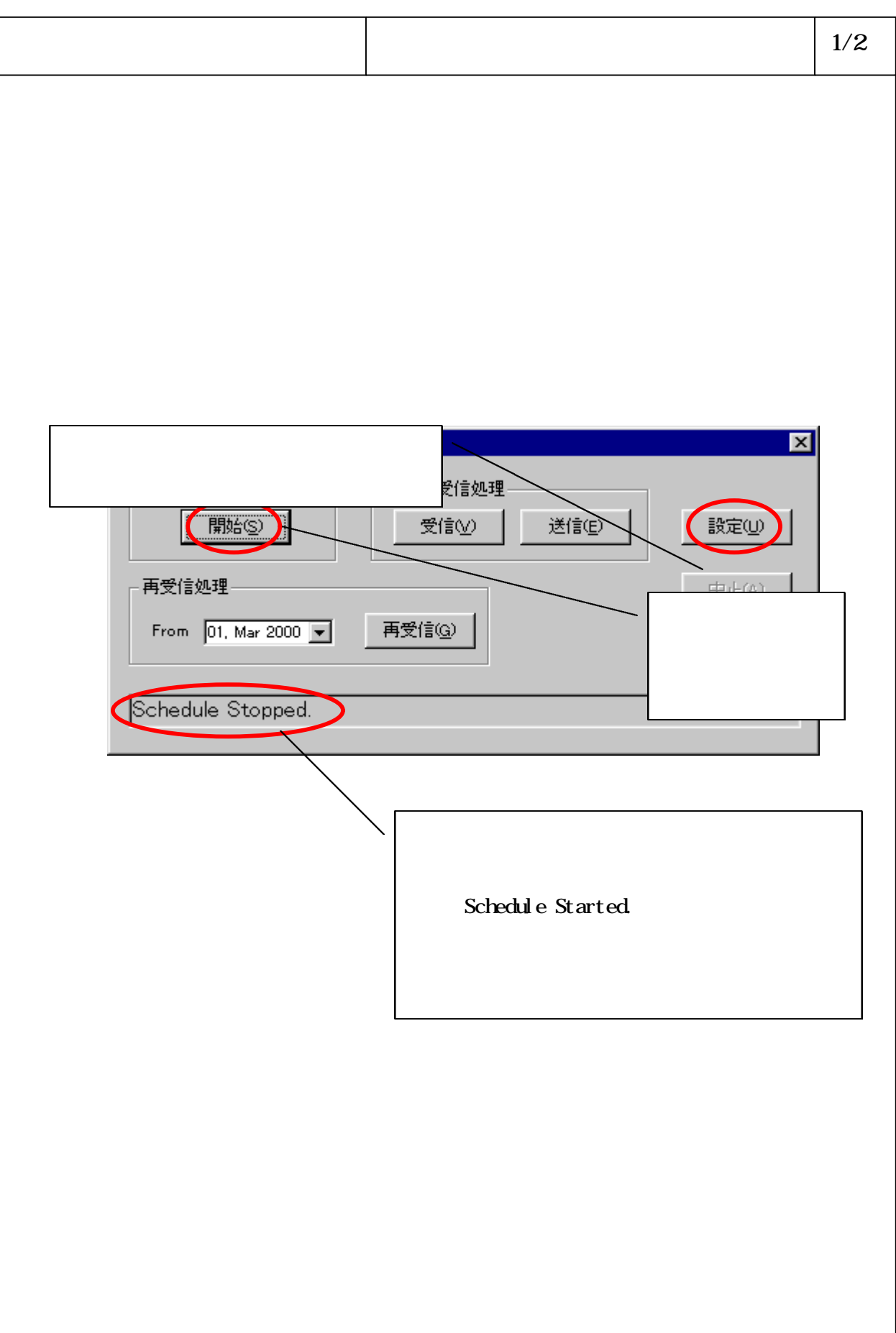

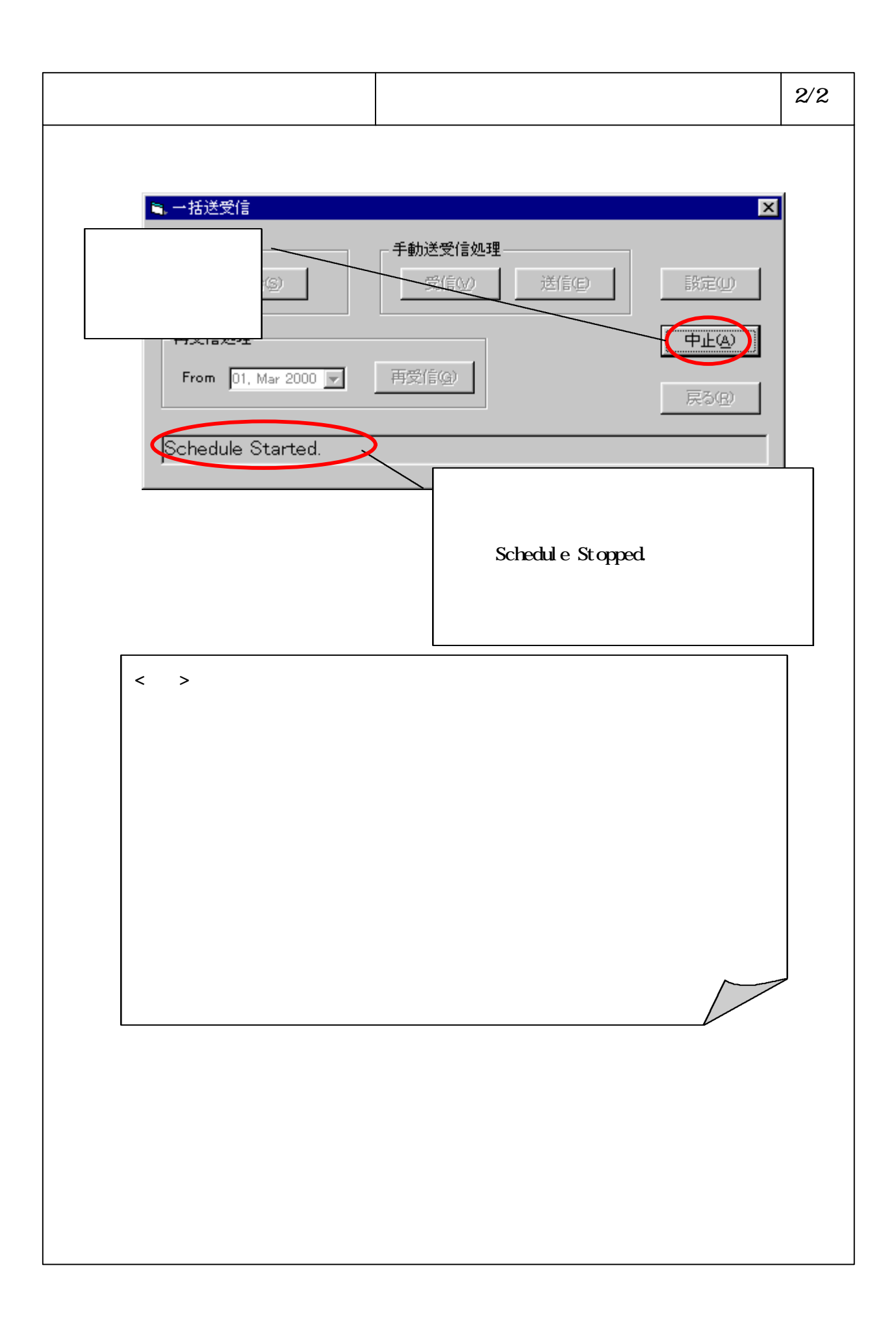

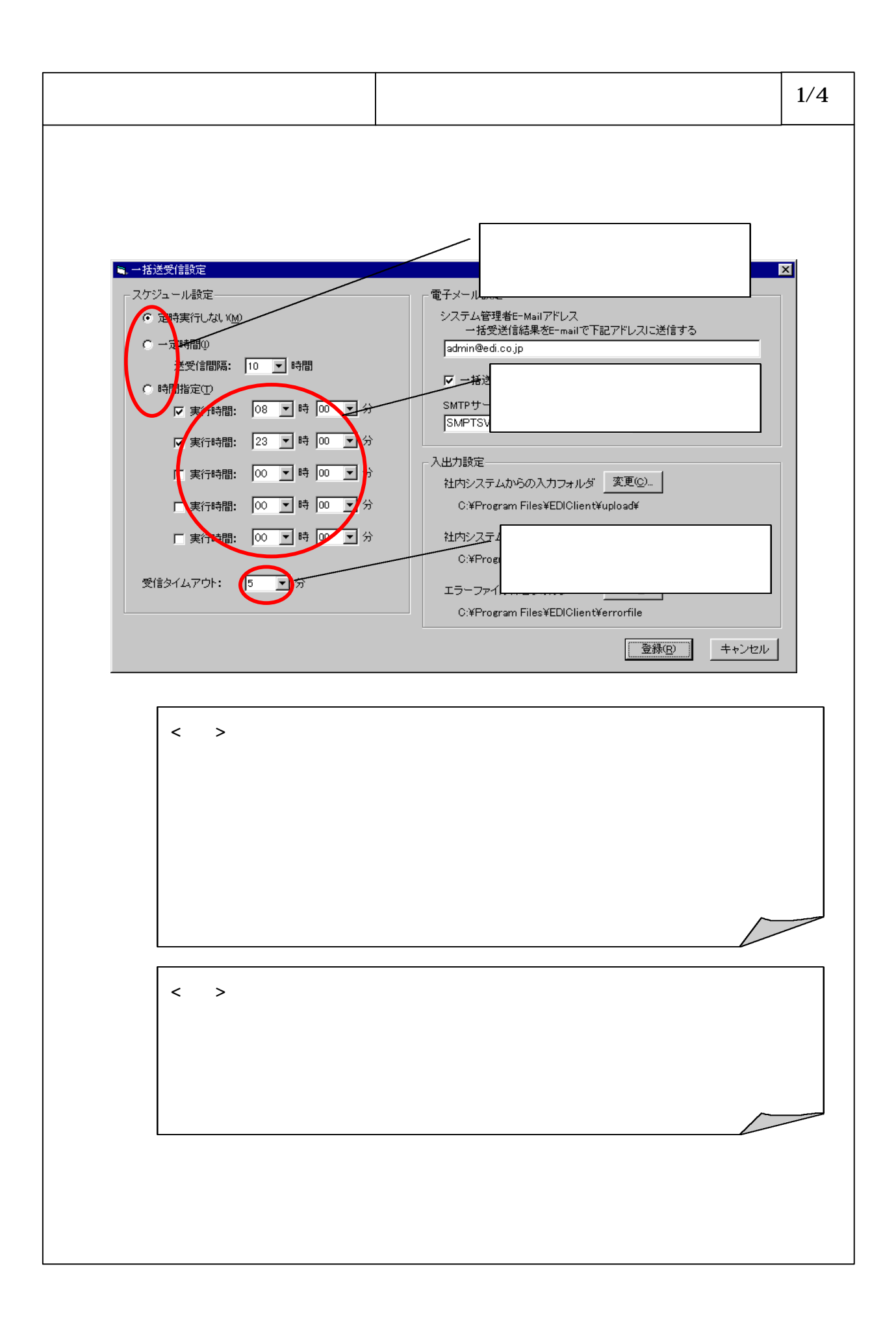

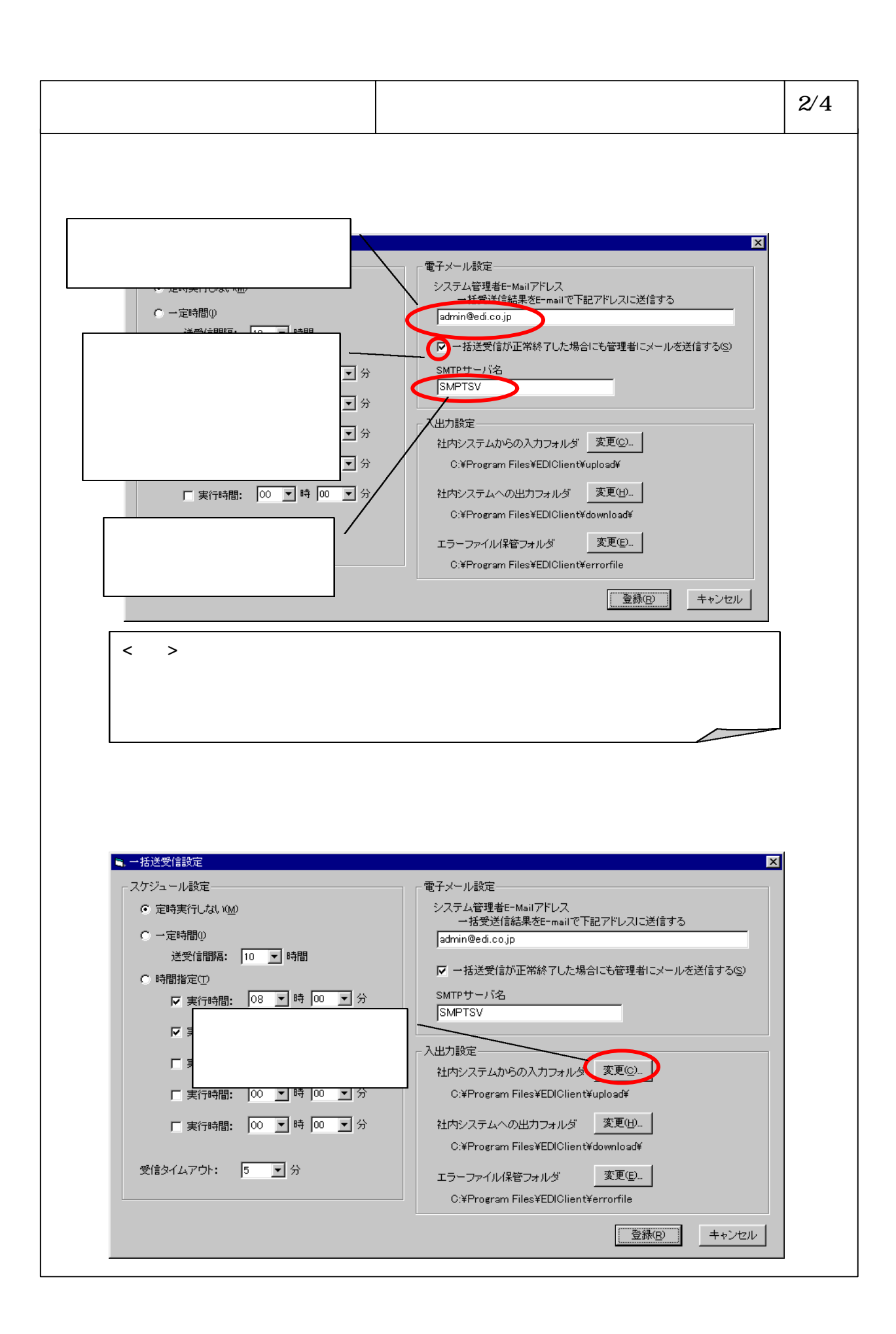

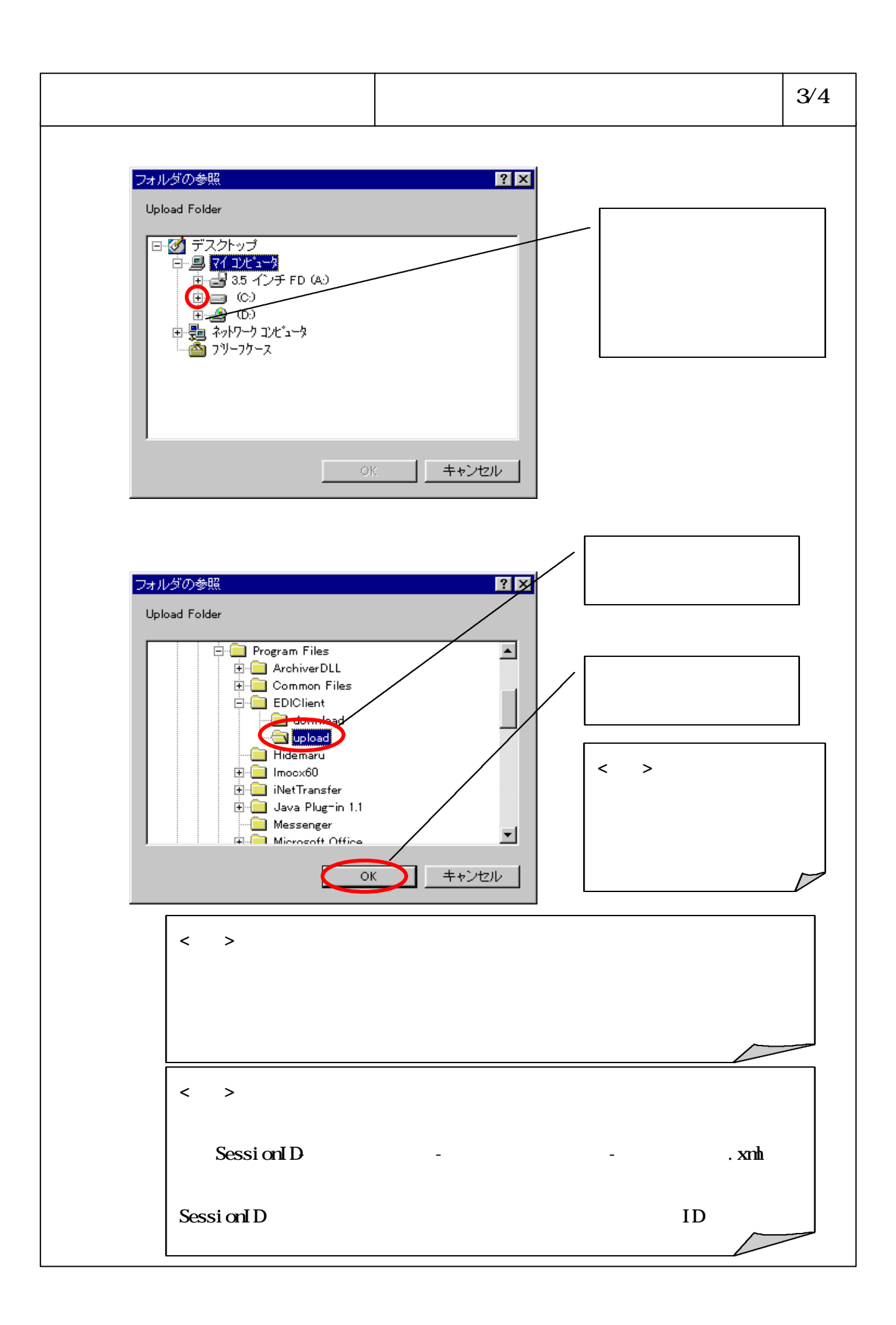

## 6-3-4-10

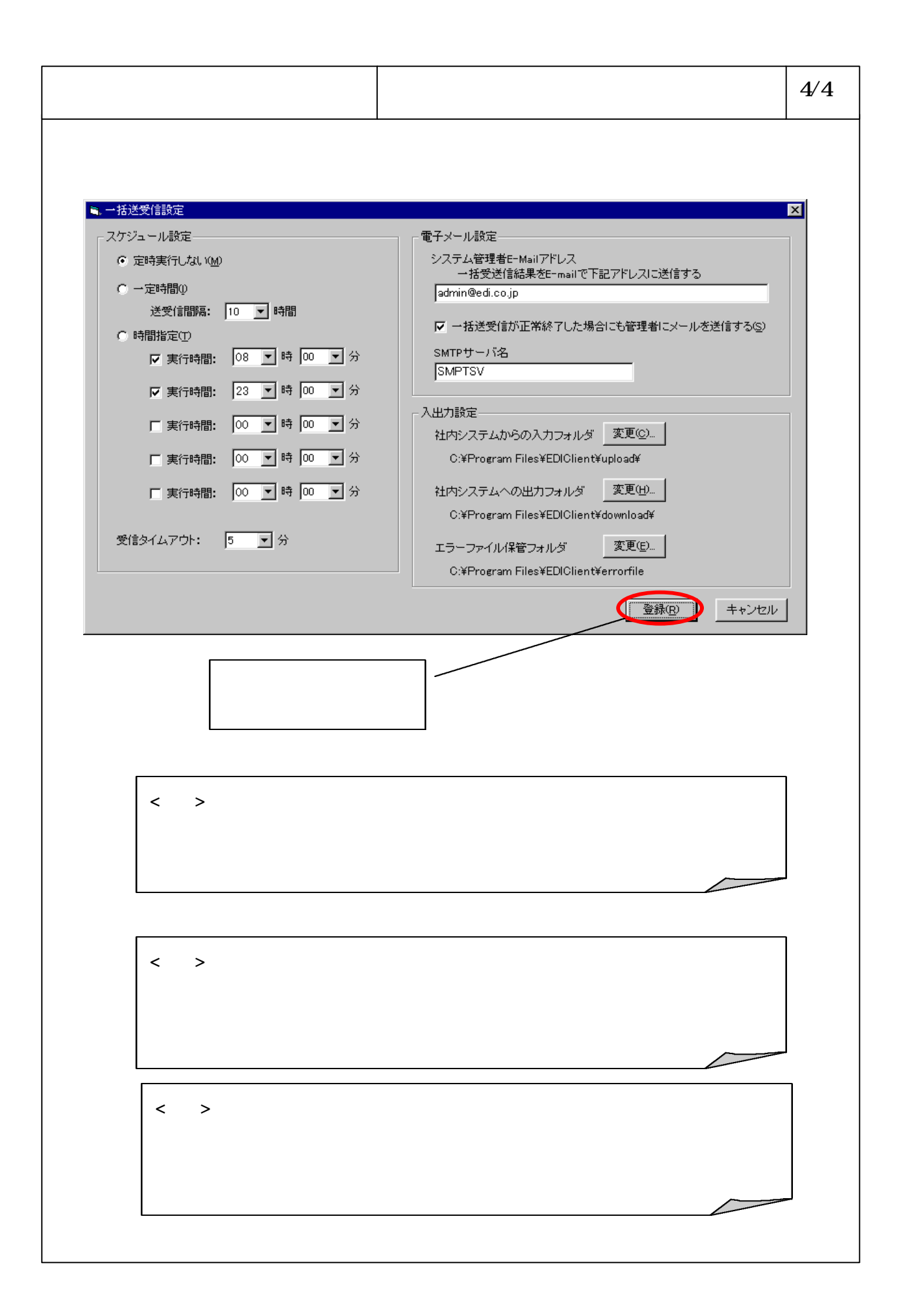

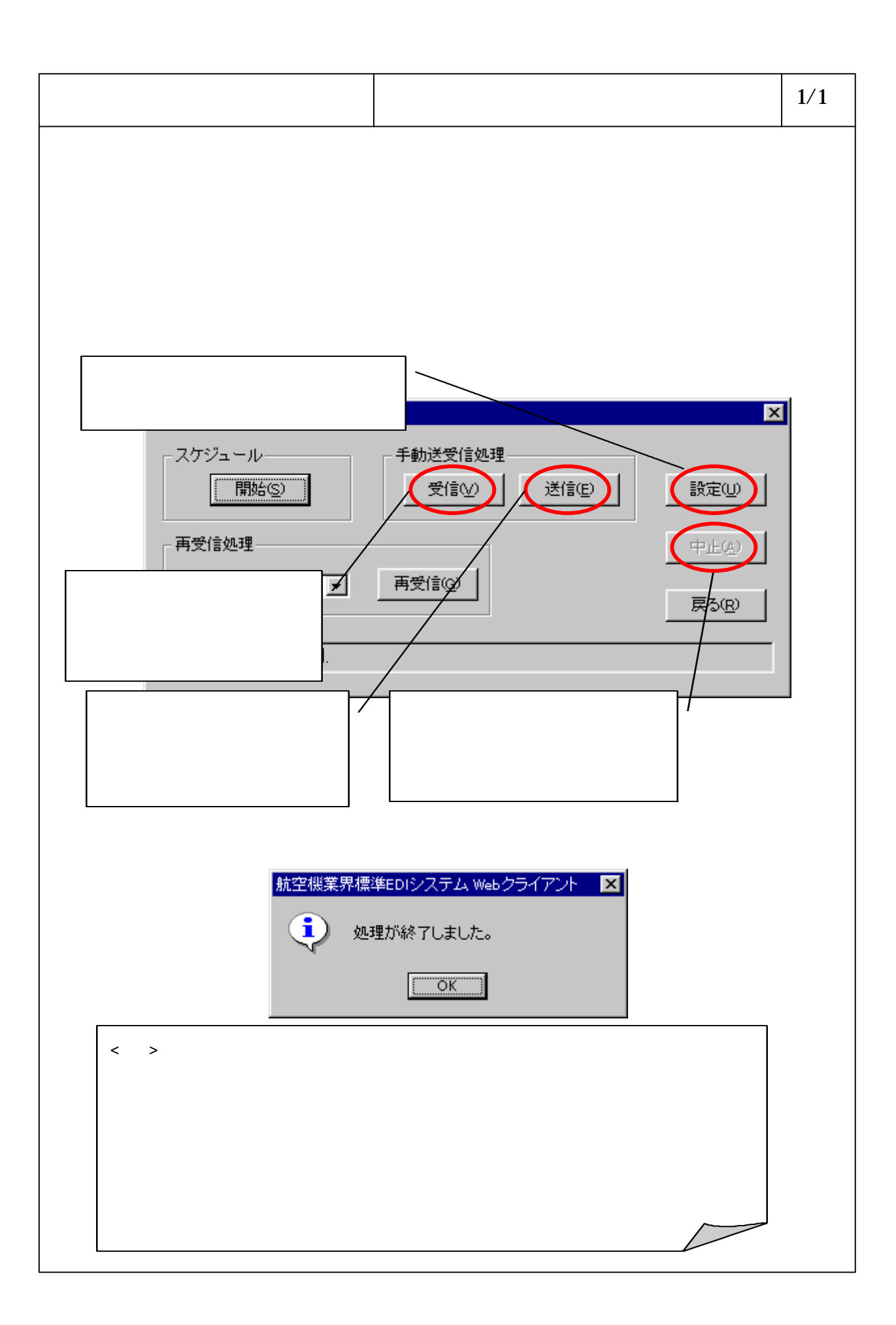

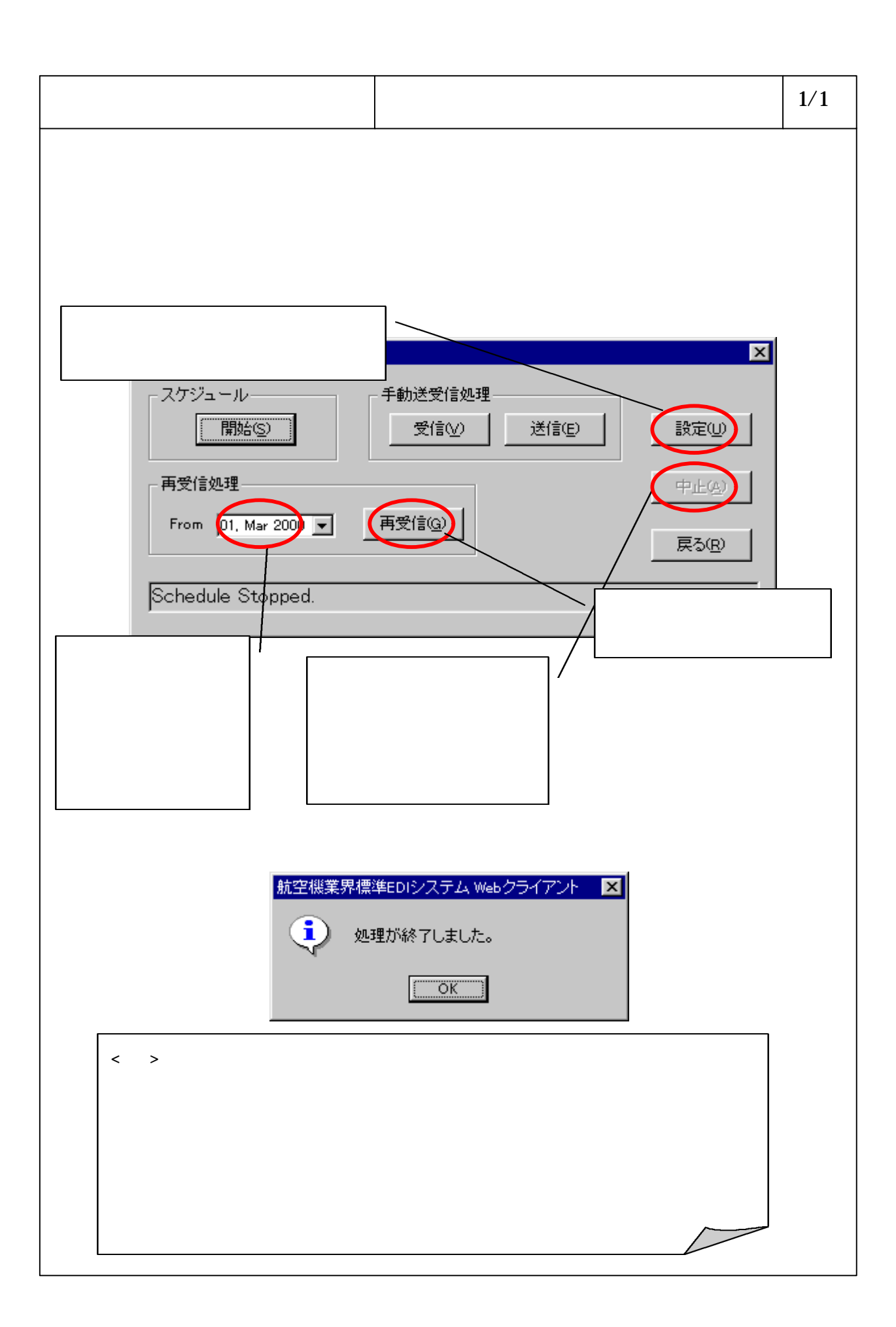

 $\mathbf A$ 

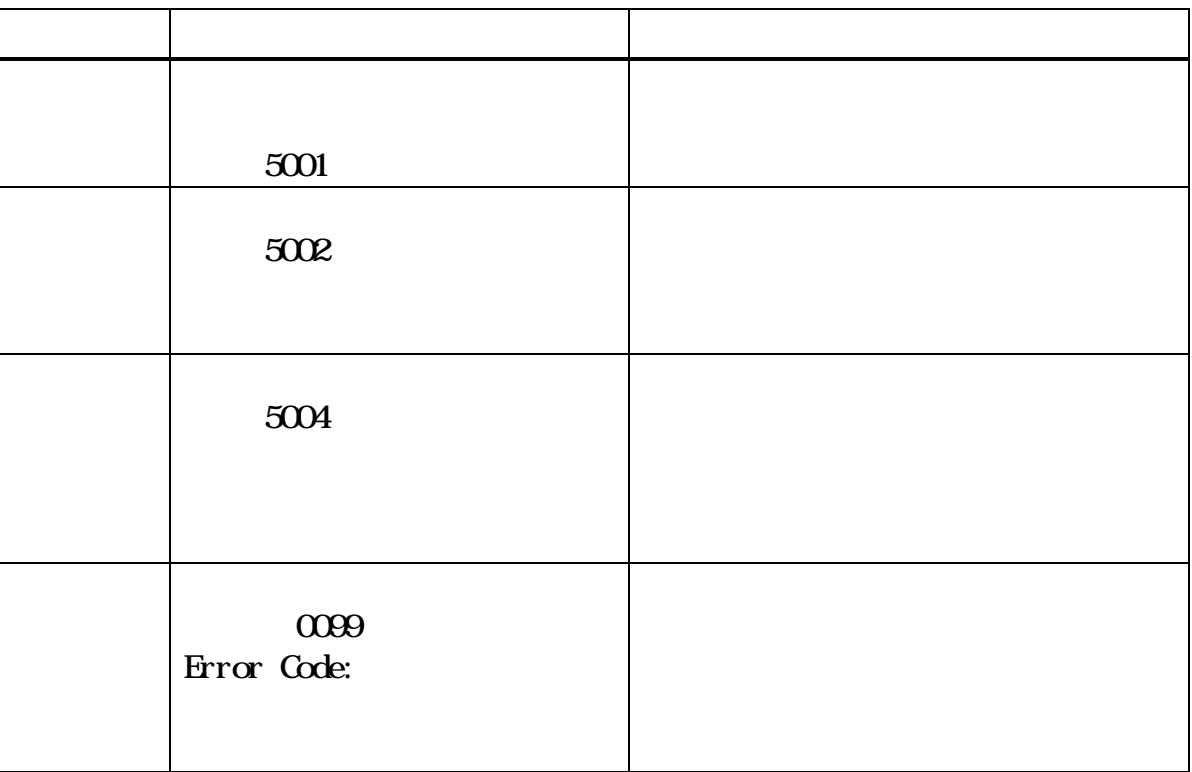

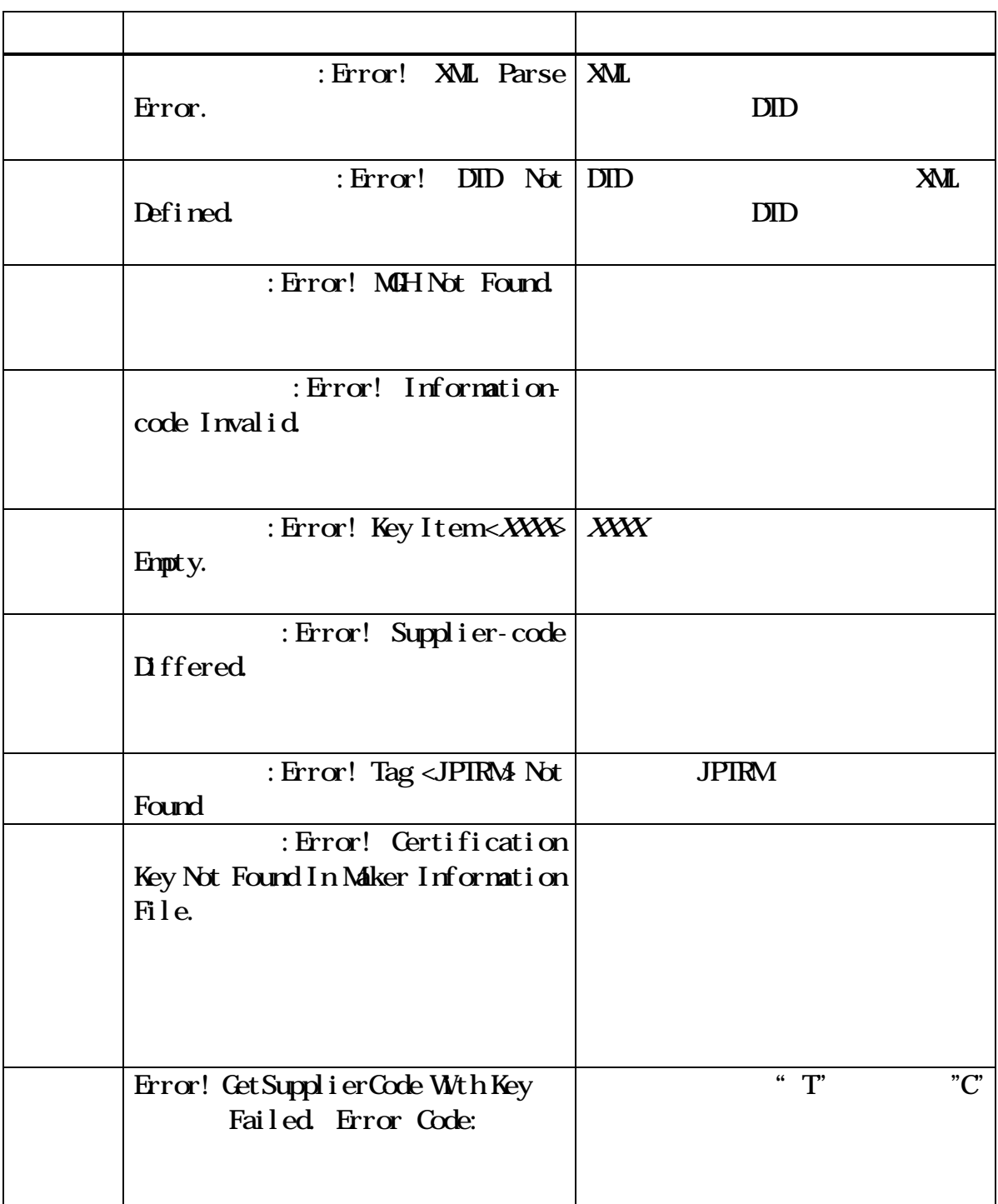

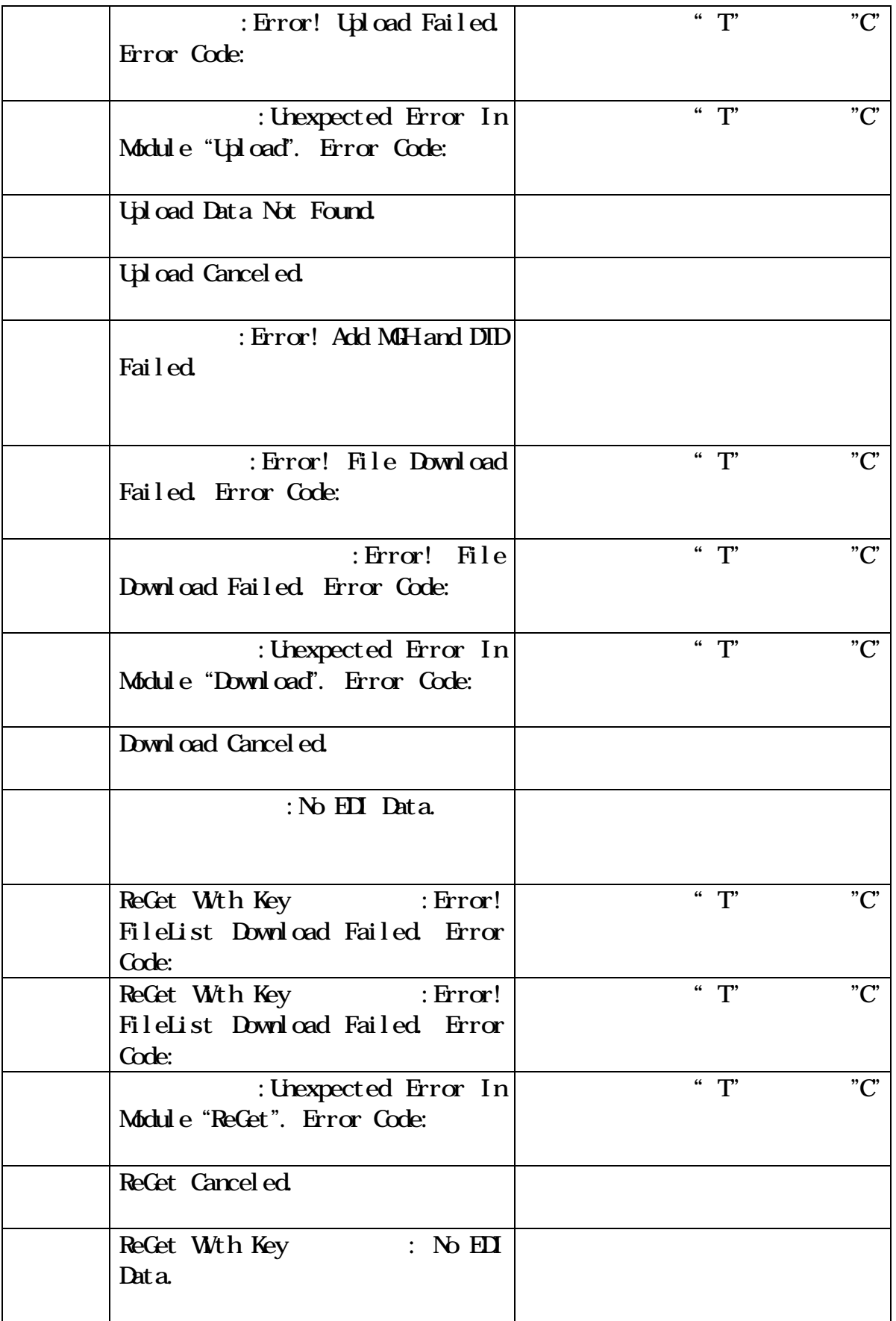

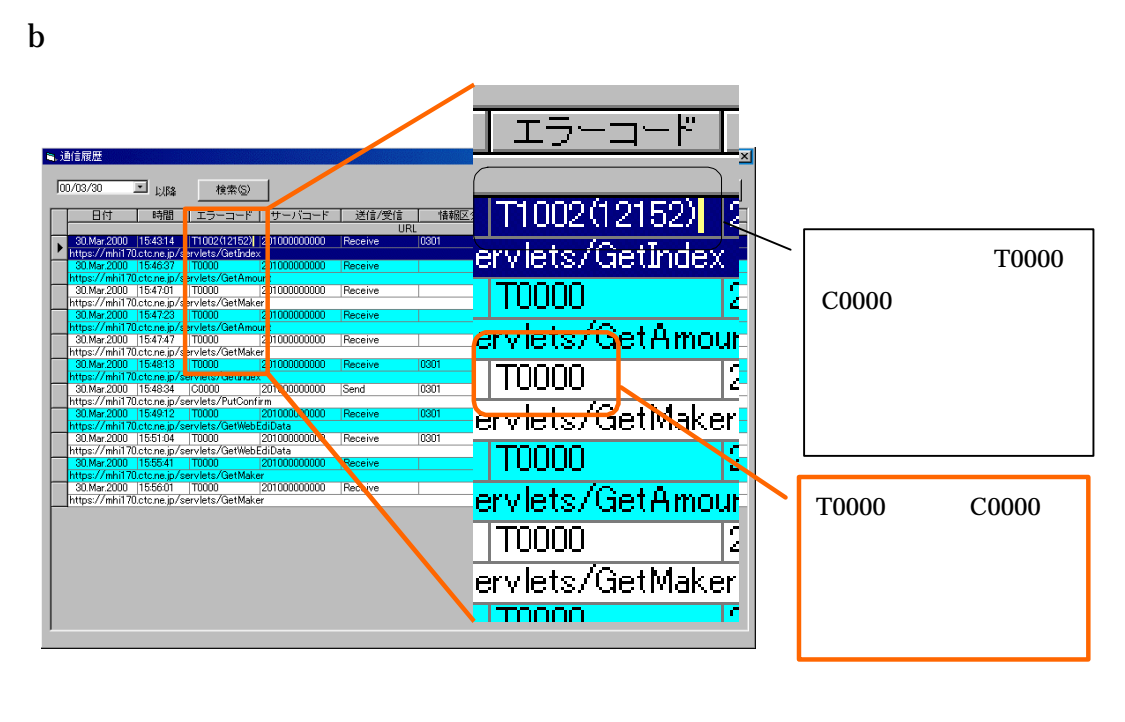

Tnnnn(mmmmm) Cnnnn

T0000 C0000

 $\overline{a}$  and  $\overline{a}$  and  $\overline{a}$ 

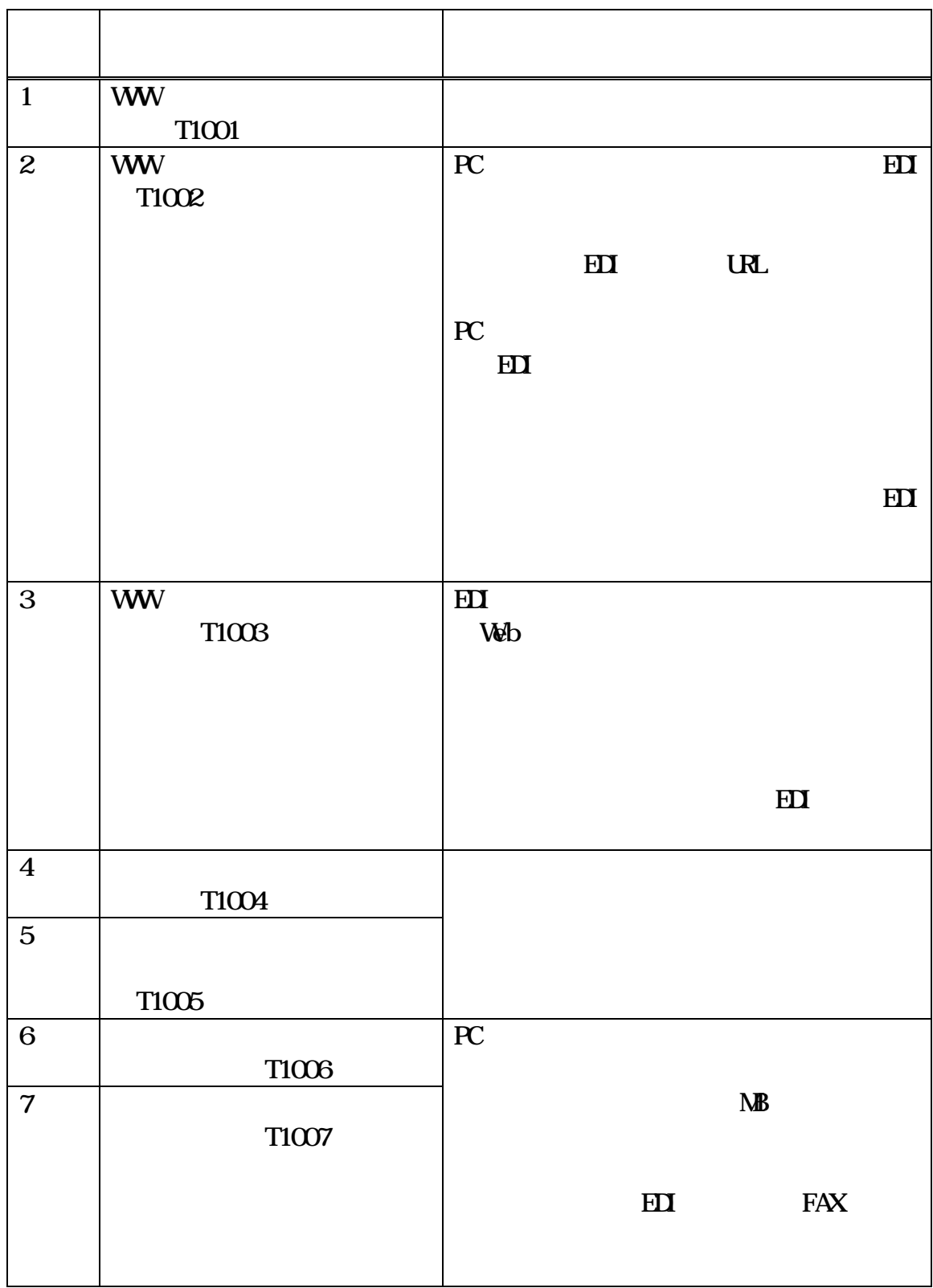

 $D \Box$ 

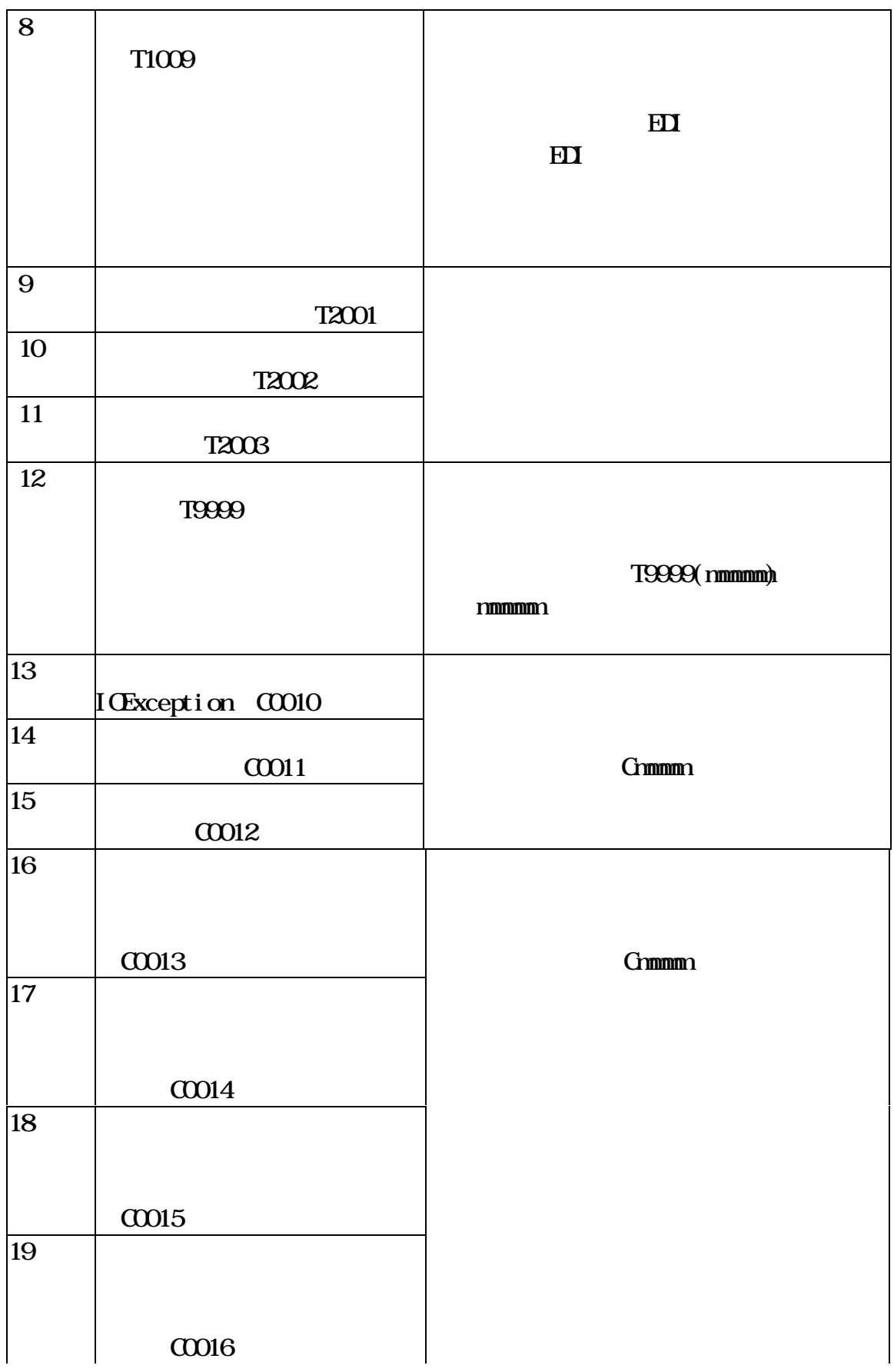

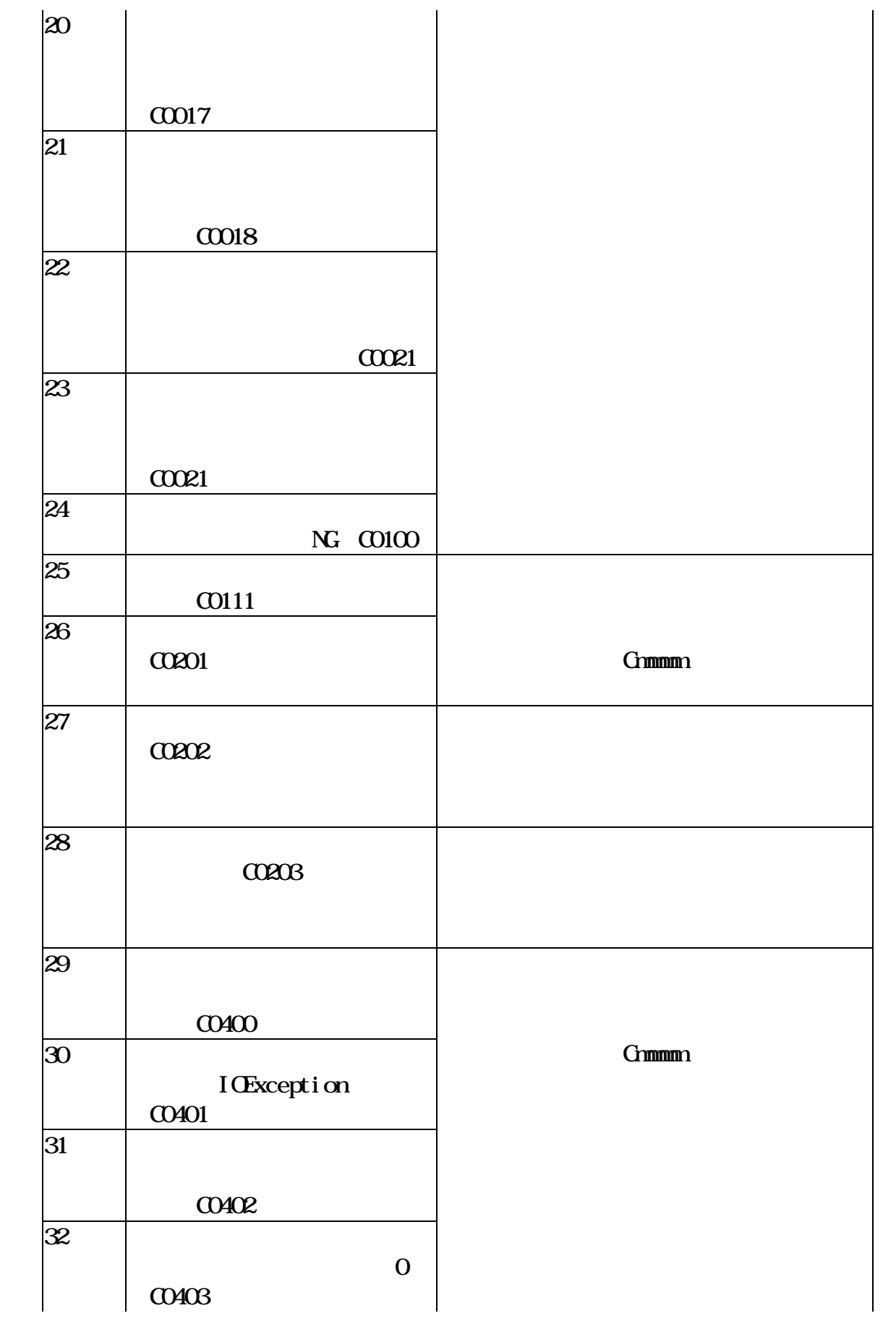

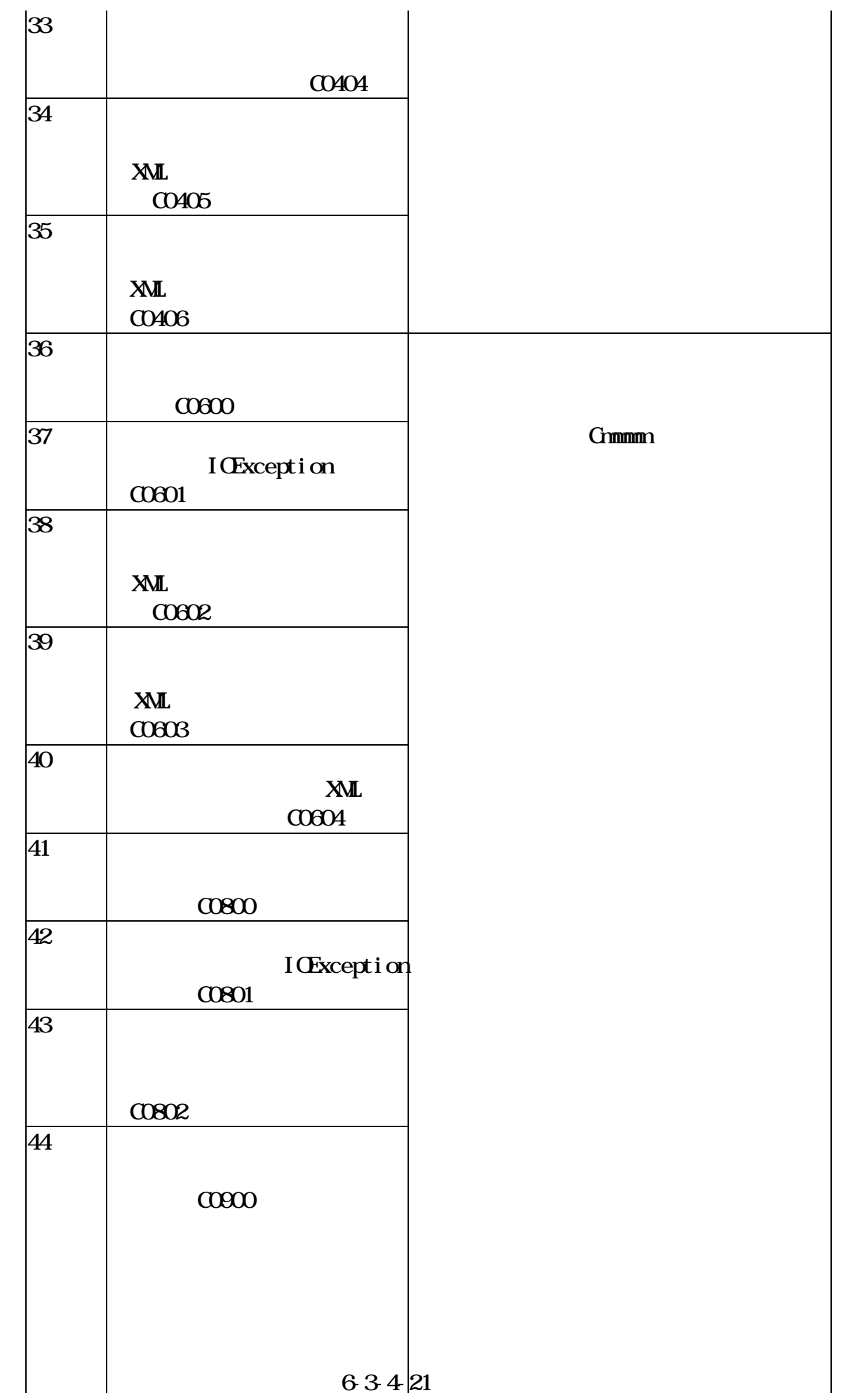

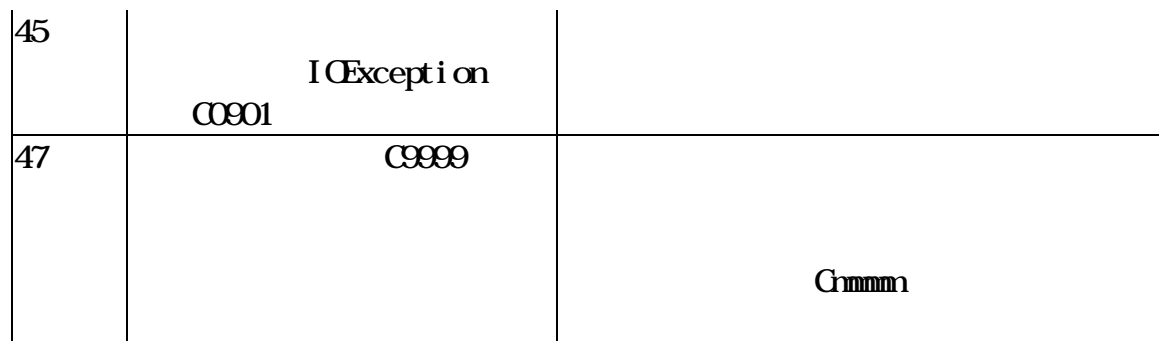

## 6-3-4-23

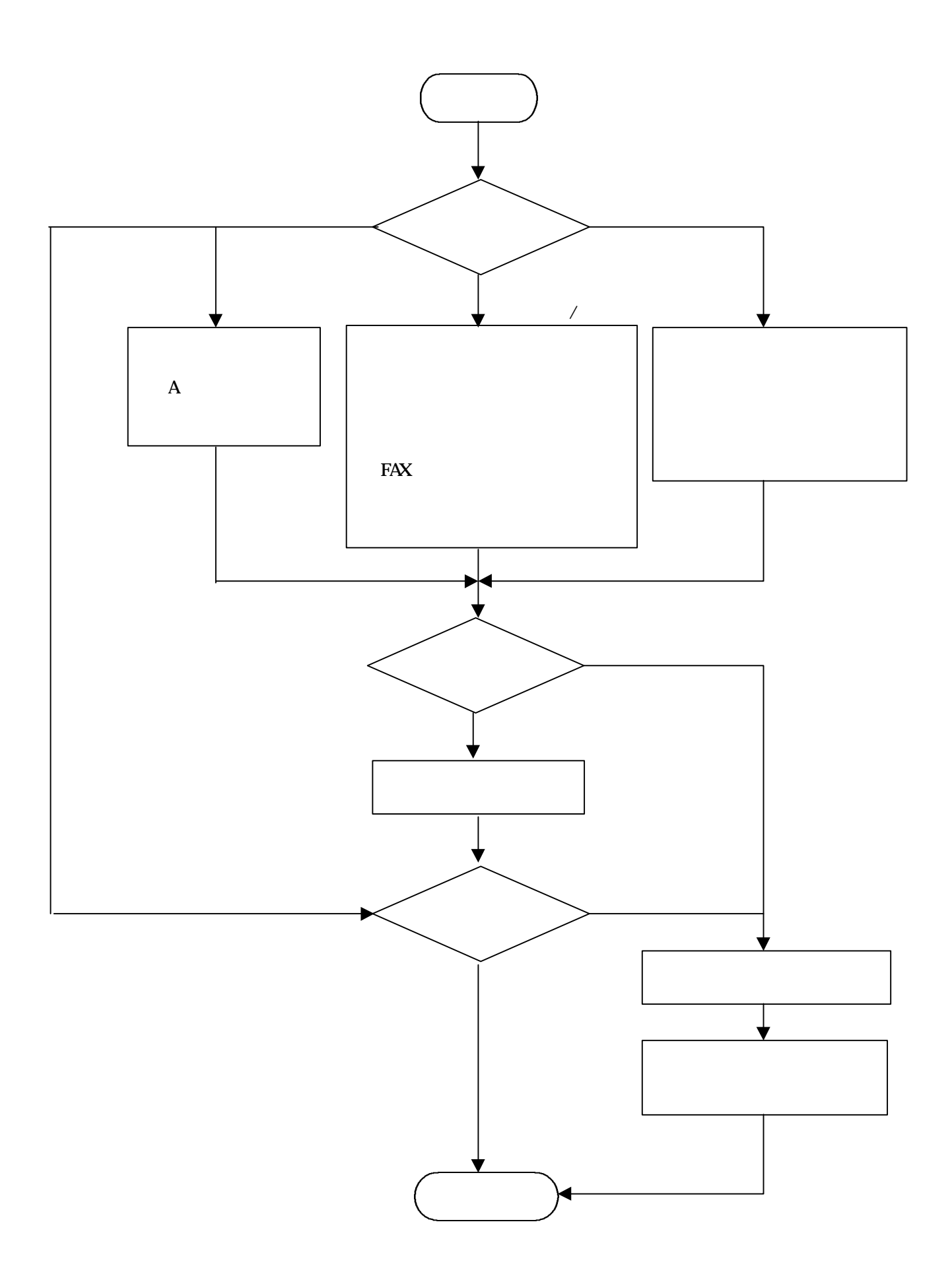

 $\bf{A}$  $a \rightarrow a$ 

 $\mathbf b$ 

 $\sim$  3

 $\overline{B}$ 

 $\mathbf {H}$ 

 $\mathbf C$ 

 $\mathbf a$ b  $\mathbf b$ 

 $\mathbf c$ 

 $\mathbf d$ 

 $D \rightarrow \mathbb{R}$ 

Windows